# Business Analytics Training Catalog Jan 2016

Flexible options for Self-Paced, Onsite and Online Training.

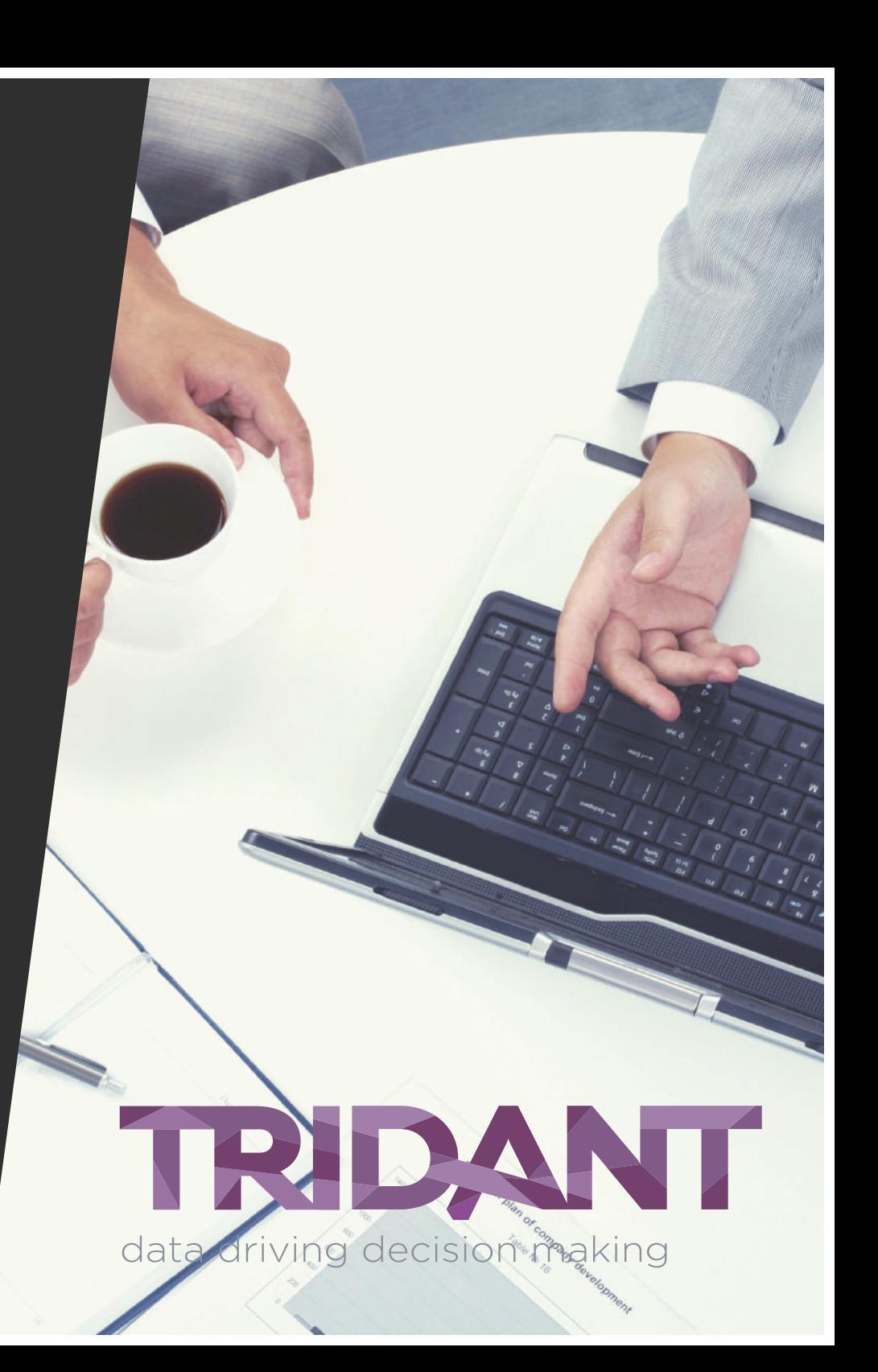

## Contents

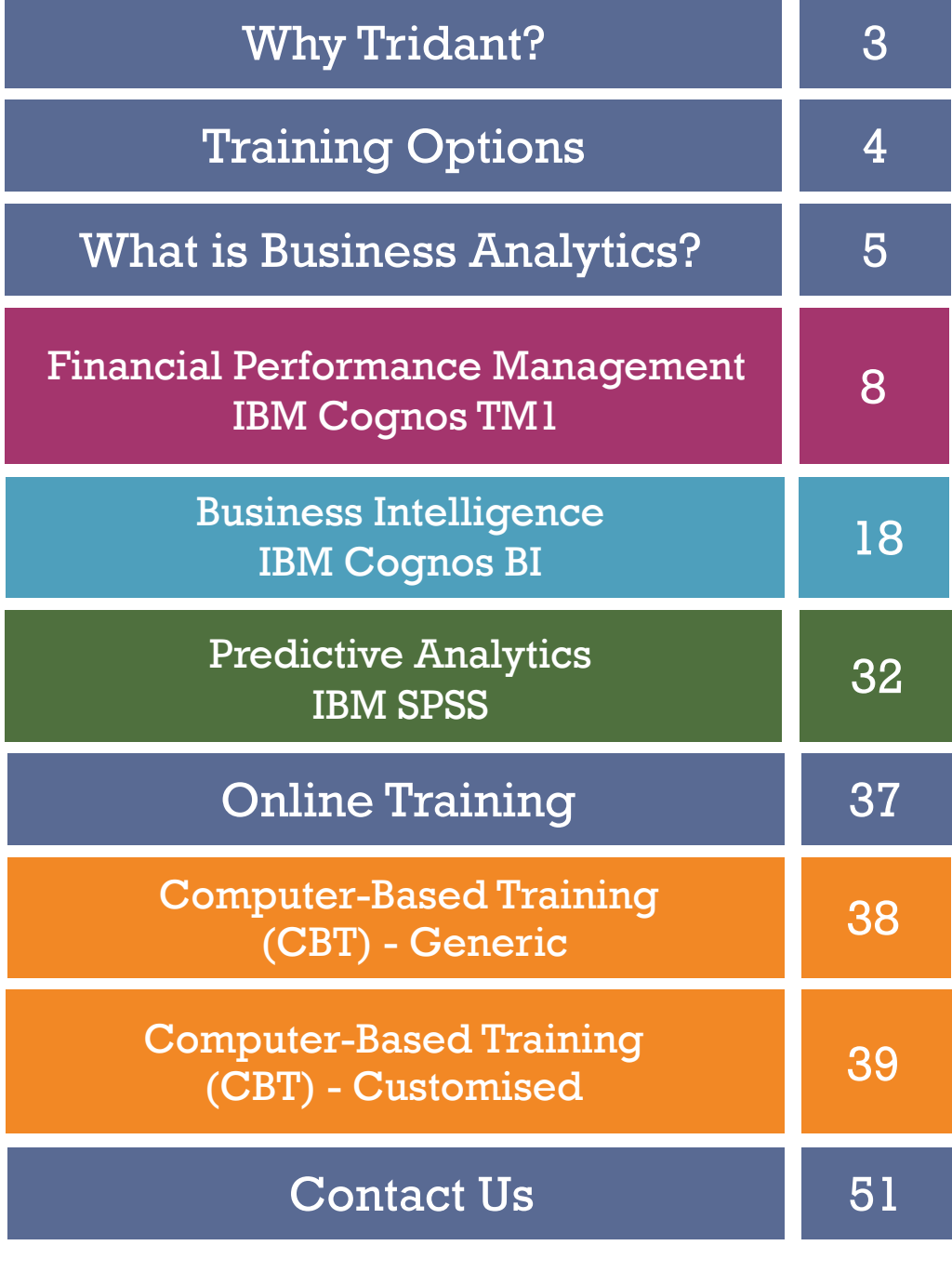

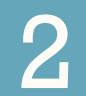

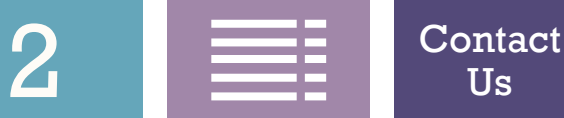

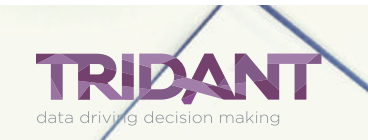

## <span id="page-2-0"></span>Why Use Tridant for Training?

**Tridant** is one of Australia-Pacific's most reputable specialist consulting firms, focused on implementing **Business Intelligence**, **Performance Management**, **Information Management**, **Advanced Analytics** and **Cloud Solutions** for public and private sector organisations.

Our flexible training sessions can be tailored to meet your busy schedules, and is presented by certified, expert, technical trainers.

Tridant's mission is to empower you with the training you need, so that you can apply analytic techniques with confidence. We want you to succeed and see the power in the data at your fingertips, so that you can make better informed decisions.

To find out more about Tridant please contact us at:

1300 737 141

[info@tridant.com.au](mailto: info@tridant.com.au) <www.tridant.com.au>

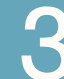

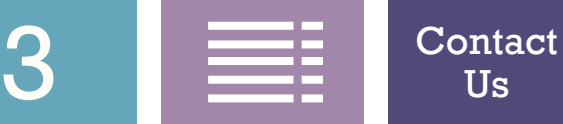

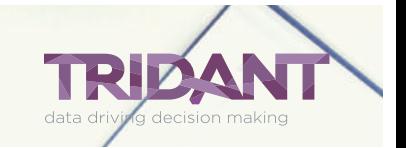

## <span id="page-3-0"></span>Training Options

### Self-Paced, Computer-Based Training (CBT) Consite, Instructor-Led Training Remote, Instructor-Led Training

A modern process of learning that is uniquely different to traditional classroom based training. The student is trained through an intelligence driven process of intuitive, computer-based interaction. This method of learning has been shown to be highly effective, as students can set their own pace of learning while interacting hands-on with the course material, avoiding "learning gaps" that often impede progress.

Considered to be most effective option. It involves real-time interaction, in-depth information sharing and a direct response to questions.

Few educational opportunities are considered more valuable than meeting and interacting with an instructor or staff support for various programs.

Allows for participation anywhere with Internet access. Class slides, demonstrations, and relevant documents can be viewed simultaneously via a web browser. Students save on travel time and expenses. Each web-based training course is facilitated by a Tridant instructor and may include relevant staff members. Participants also have an opportunity to ask questions during the session.

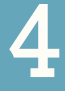

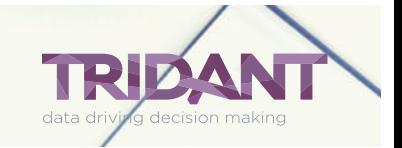

## <span id="page-4-0"></span>Why is Business Analytics Important?

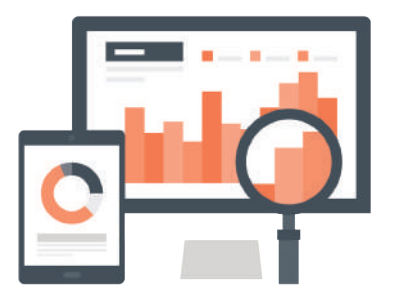

Business analytics is a foundational catalyst to better and more intelligent decision-making. Good decisions are the building blocks of great business performance. Business managers that embrace the fundamentals of best practice business analytics, begin their day by asking three simple questions:

How are we doing? Through the implementation of tools such as dashboards and scorecards, you can track your key metrics. These tools are vital to measuring and monitoring of your business performance.

Why?

As a performance manager, you need to view critical data, gain insight, understand trends, and recognize anomalies. Reporting and analysis tools allow you to perform these functions effectively.

What should we be doing next?

Reliable planning and budgeting tools are necessary to drive accurate forecasts. By implementing an effective business analytics and optimization solution, you can significantly improve your organization's decision making ability. The integrated approach to business analytics solutions allows you to focus on making decisions, instead of spending time gathering data or questioning timeliness or accuracy. The end result is better alignment, accountability, and performance.

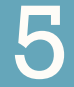

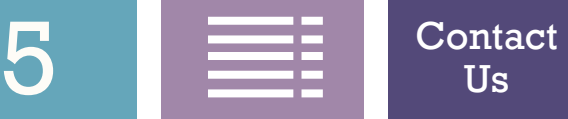

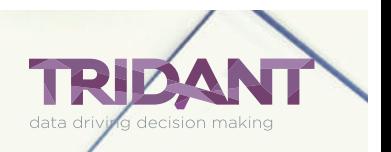

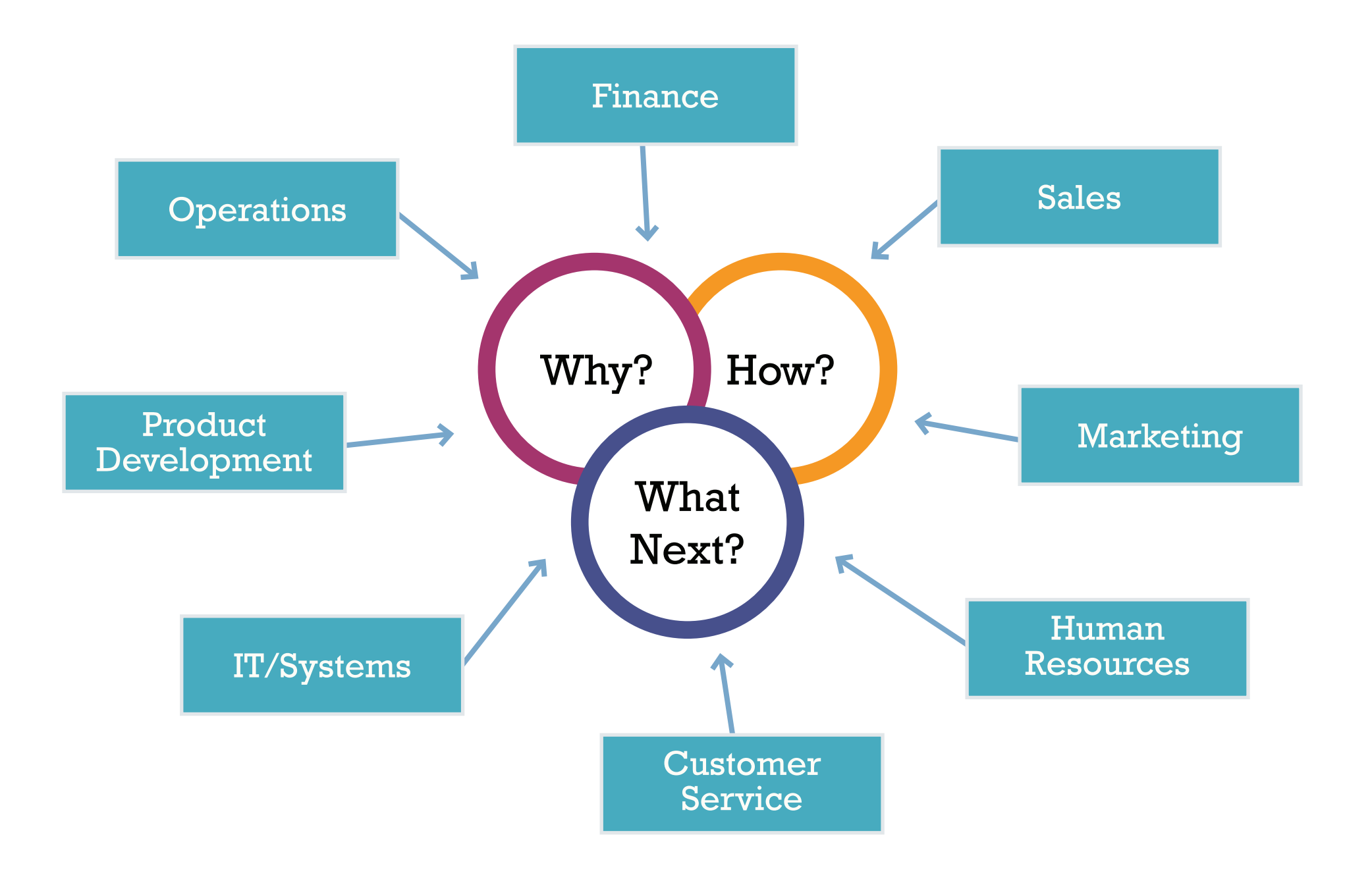

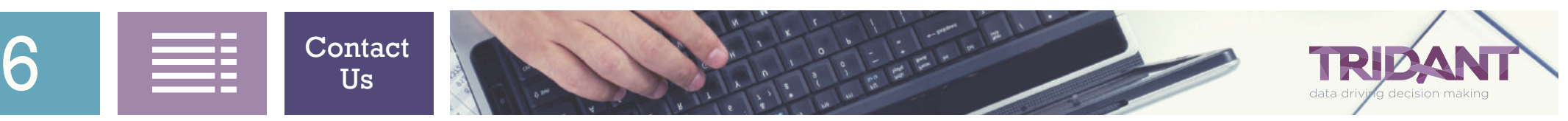

Financial Performance Management

# IBM Cognos TM1

### <span id="page-7-0"></span>Financial Performance Management IBM Cognos TM1 Training Courses Contents

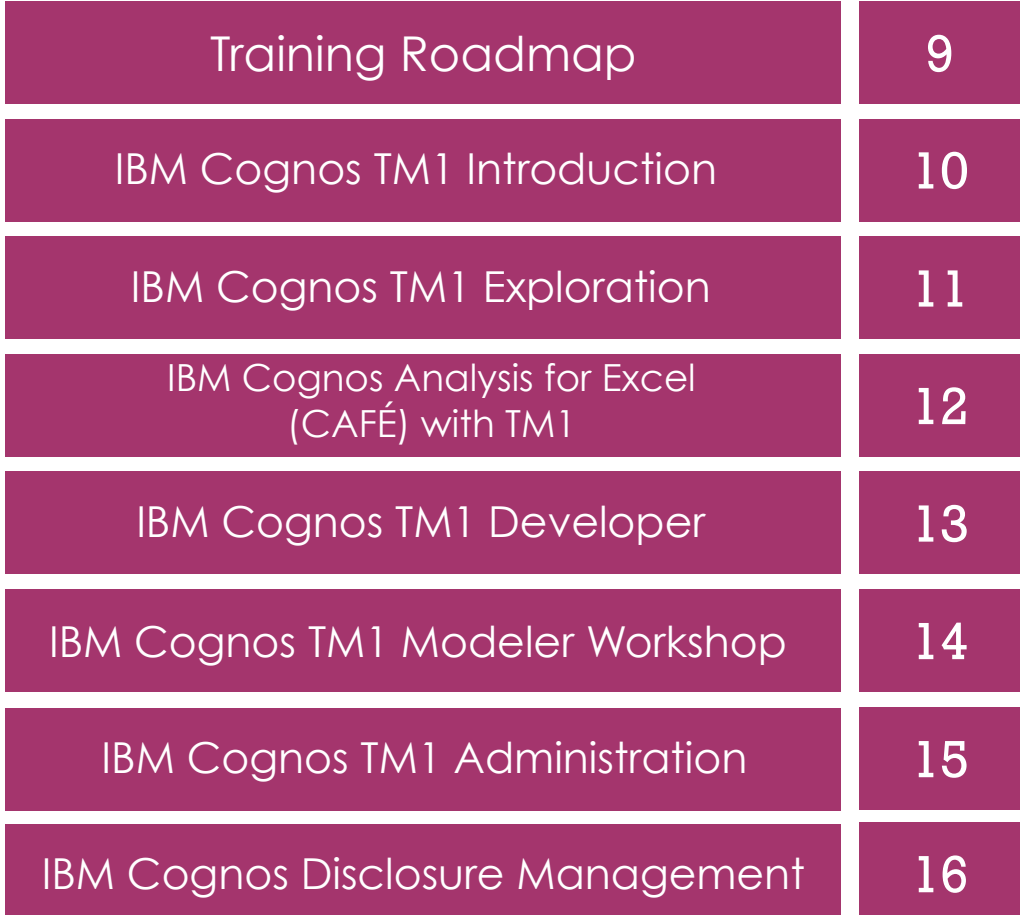

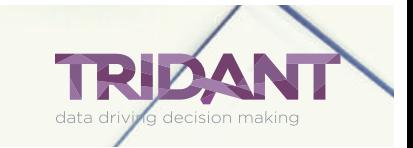

 $8 \equiv$   $\frac{1}{\cos}$   $\frac{1}{\cos}$ Us

## <span id="page-8-0"></span>Financial Performance Management

### TM1 Training Courses Roadmap

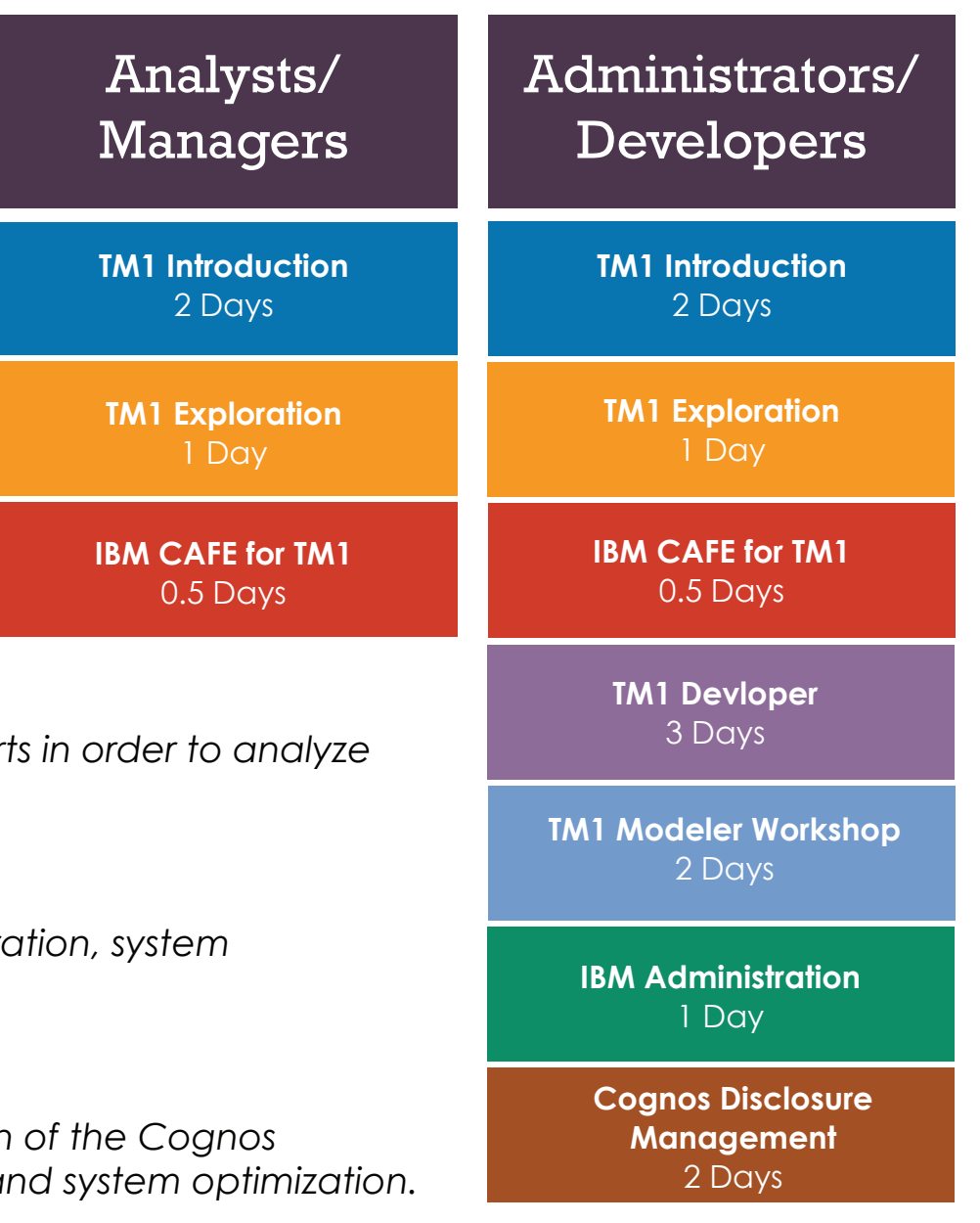

### **Analysts/Managers**

Analysts/managers create their own IBM Cognos TM1 report *the business.*

### **Developer**

The developer is responsible for system installation, configuration *optimization.*

### **Administrator**

*The administrator is responsible for the overall administration products, including security, configuration, maintenance, a* 

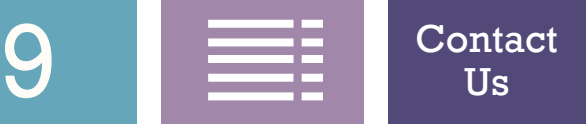

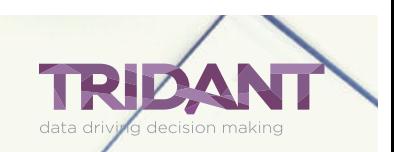

## <span id="page-9-0"></span>IBM Cognos TM1 Introduction

### **2 day course**

IBM Cognos TM1 capabilities span personal, functional, and enterprise requirements for planning, analysis, and reporting to help finance drive timely decision-making. Analysts and managers can use TM1 Perspectives, Microsoft Excel, or a web interface to analyze their business performance.

**Overview:** This course is intended for new clients who would need an overview of the tool, prior to attending a Tridant design session. Attendees will learn to create views and spreadsheets, in order to analyze and modify financial data.

### **Knowledge Level:Introduction**

**Prerequisites:** Knowledge of your organization's data and structure, as well as Excel experience is assumed.

**Performance Goals:** Upon successful completion of this course, students will be able to:

- **• Use TM1 for Model Analysis**
- **Explore Model Data**
- **• Create Spreadsheets**
- **• Perform "What-If" Analysis**

 $10$   $\equiv$   $\frac{10}{10}$   $\frac{Contact}{Us}$  $\frac{Contact}{Us}$  $\frac{Contact}{Us}$ 

**• Organize and Distribute Results**

Us

- **• Create an Application and Dimensions**
- **• Utilize TurboIntegrator**
- **• Create Basic Business Rules**
- **• Review Project Life Cycle**

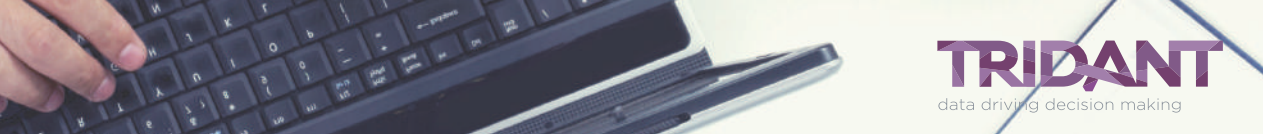

## <span id="page-10-0"></span>IBM Cognos TM1 Exploration

### **1 day course**

TM1 is a technology based on online, analytical, processing (OLAP). With TM1, you can quickly view and understand large sets of complex business data. Analysts and managers can use TM1 Perspectives, MicrosoftExcel, or a web interface to analyze their business performance.

**Overview:** Attendees will learn to create views and spreadsheets, in order to analyze and modify data.

#### **Knowledge Level:Introduction**

**Prerequisites:** Knowledge of your organization's data and structure, as well as Excel experience is assumed.

- **Use TM1 for Model Analysis**
- **• Explore Model Data**
- **• Create Spreadsheets**
- **• Perform "What-If" Analysis**
- **• Organize and Distribute Results**

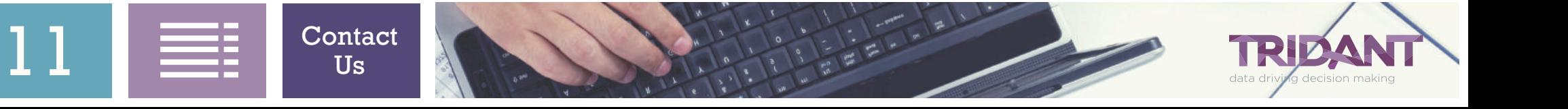

### <span id="page-11-0"></span>IBM Cognos Analysis for Excel (CAFE) with TM1

### **0.5 day course**

IBM Cognos Analysis for Microsoft Excel (CAFÉ) wth TM1 brings the benefits of modern enterprise performance management to Microsoft Excel spreadsheets. It provides a way for business and financial analysts, line of business managers, and users to access data from a variety of sources, including IBM Cognos TM1 and IBM Cognos Business Intelligence, to perform analysis in a familiar Microsoft Excel spreadsheet environment.

**Overview:** Students will be able to create spreadsheet reports from multidimensional IBM Cognos TM1 models and IBM Cognos Business Intelligence sources, retain the power of Microsoft Excel functionality and formatting, while integrating with data between IBM Cognos TM1 and share results with IBM Cognos Business Intelligence-sourced reports in Cognos dashboards and reports.

### **Knowledge Level:Introduction**

**Prerequisites:** Knowledge of the use of web browser to access the corporate intranet environment is assumed. Familiarity with Microsoft Windows and basic navigation.

- **• Explore and Analyze TM1 Cube Data**
- **• Retain Excel Functionality and Formatting**
- **• Modify and Commit Data Back to TM1**
- **• Share Results**

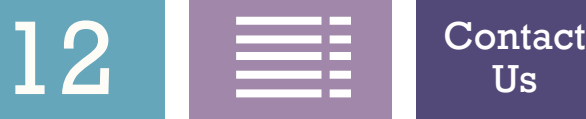

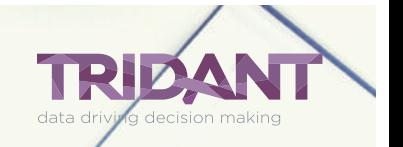

## <span id="page-12-0"></span>IBM Cognos TM1 Developer

### **3 day course**

TM1 combines a powerful, multidimensional database engine, Microsoft Excel add-in, Server Explorer front-end, web interface, turbo integrator, and extract transform and load (ETL) tool. The combination of these utilities will allow developers and end users to access multidimensional data with speed and efficiency, regardless of the source.

**Overview:** Attendees will learn to define dimensions, create cubes and apply security to your multidimensional data using Turbo Integrator. You will also be able to create basic rules to data in the cubes.

#### **Knowledge Level:Intermediate**

**Prerequisites:** Completion of TM1 Introduction or TM1 Exploration class is mandatory or equivalent skill set is required.

**Performance Goals:** Upon successful completion of this course, students will be able to:

- **• Understand OLAP and TM1 Servers • Create Currency Translations**
- **• Create and Mantain Dimensions**

Us

**• Build and Populate Cubes**

 $13 \equiv$   $\frac{1}{100}$   $\frac{Contact}{Us}$  $\frac{Contact}{Us}$  $\frac{Contact}{Us}$ 

**• Add Business Rules**

- 
- **• Implement Security**
- **• Understand Best Practices**

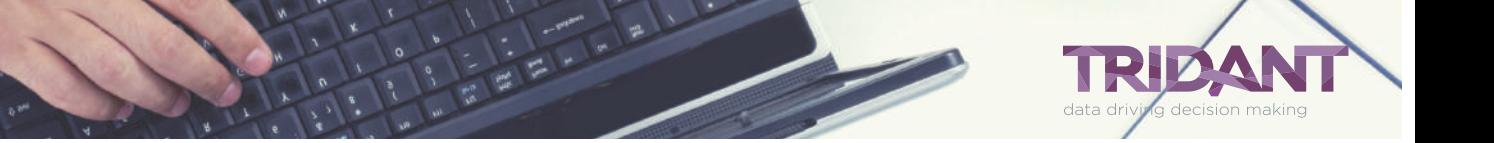

### <span id="page-13-0"></span>IBM Cognos TM1 Modeler Workshop

### **2 day course**

TM1 combines a powerful, multidimensional database engine, Microsoft Excel add-in, allowing your organization to create budgets, forecasts, plans, and financial reports.

**Overview:** Attendees will learn to review end user requirements and reports to determine how to build a TM1 model effectively. The facilitator will be guiding you through the process of analyzing and building your model based on requirements given. Each part of the model is first discussed in detail, reports, and budgets are analyzed, and files are reviewed before students design and build models.

### **Knowledge Level: Advanced**

**Prerequisites:** Completion of Tridant's IBM Cognos TM1 Introduction or Exploration and Developer course or equivalent skill set is mandatory. This course is intended for advanced developers/ administrators, who have been maintaining a TM1 application for approximately six months to a year after taking Tridant's TM1 Developer course.

**Performance Goals:** Upon successful completion of this course, students will be able to:

- **• Analyze Business Requirement**
- **• Plan for Model Building**
- **• Build an Effective Model**
- **• Test Model Design**

 $14$   $\equiv$   $\frac{1}{100}$   $\frac{Contact}{Us}$  $\frac{Contact}{Us}$  $\frac{Contact}{Us}$ Us

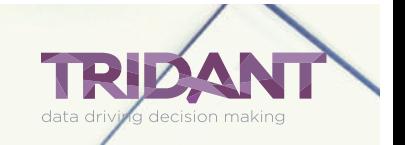

## <span id="page-14-0"></span>IBM Cognos TM1 Administration

### **1 day course**

IBM Cognos TM1 capabilities span personal, functional, and enterprise requirements for planning, analysis and reporting to help the office of finance drive timely, decision-making.

**Overview:** This course is intended for end users, administrators, developers, who need to become familiar with TM1 tools that will assist in optimizing performance of the application(s).

### **Knowledge Level: Advanced**

**Prerequisites:** The completion of Tridant's TM1 Introduction or Exploration and Developer classes or equivalent skill set is mandatory.

- **• Understand the TM1 Architecture**
- **Properate the TM1 Server**
- **• Apply Security**
- **• Perform Backup and Recovery**
- **• Understand other Administrative Jobs**

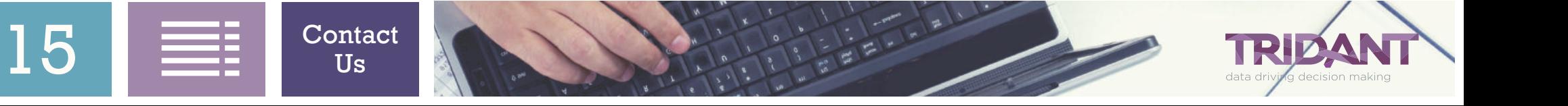

### <span id="page-15-0"></span>IBM Cognos Disclosure Management

### **3 day course**

The office of finance will use Cognos Disclosure Management to create typical reports, such as, statutory, corporate, industry, and internal reporting intended for management review boards, audit committees, and executive management.

**Overview:** Attendees will learn to create reports, including adding both numerical and text content. They will learn how to manage reports, once they have been created, including putting workflow into place and learning how to roll reports forward from one period to the next.

### **Knowledge Level:Introduction**

**Prerequisites:** Knowledge of the use of web browser to access the corporate intranet environment is assumed. Familiarity with Microsoft Windows and basic navigation.

**Performance Goals:** Upon successful completion of this course, students will be able to:

**• Understand Report Creation and Design**

Us

- **• Utilize Report and Query Variables**
- **• Manage Workflow and Auditing**

 $16$   $\equiv$   $\frac{1}{10}$   $\frac{Contact}{Us}$  $\frac{Contact}{Us}$  $\frac{Contact}{Us}$ 

- **• Add Data Sources and Queries**
- **• Add Checklists, Tasks and Dashboards**
- **• Implement Security**

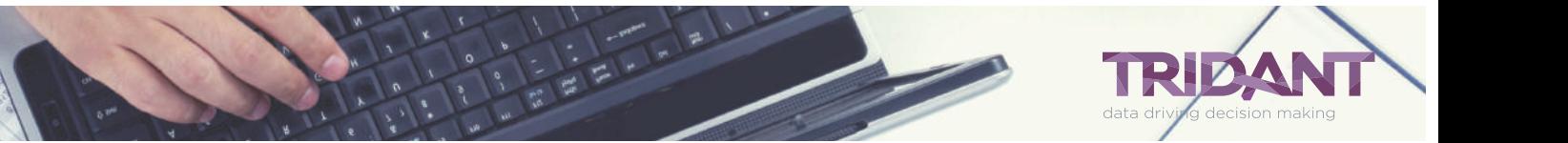

### Business Intelligence

IBM Cognos BI

## <span id="page-17-0"></span>Business Intelligence IBM Cognos BI Training

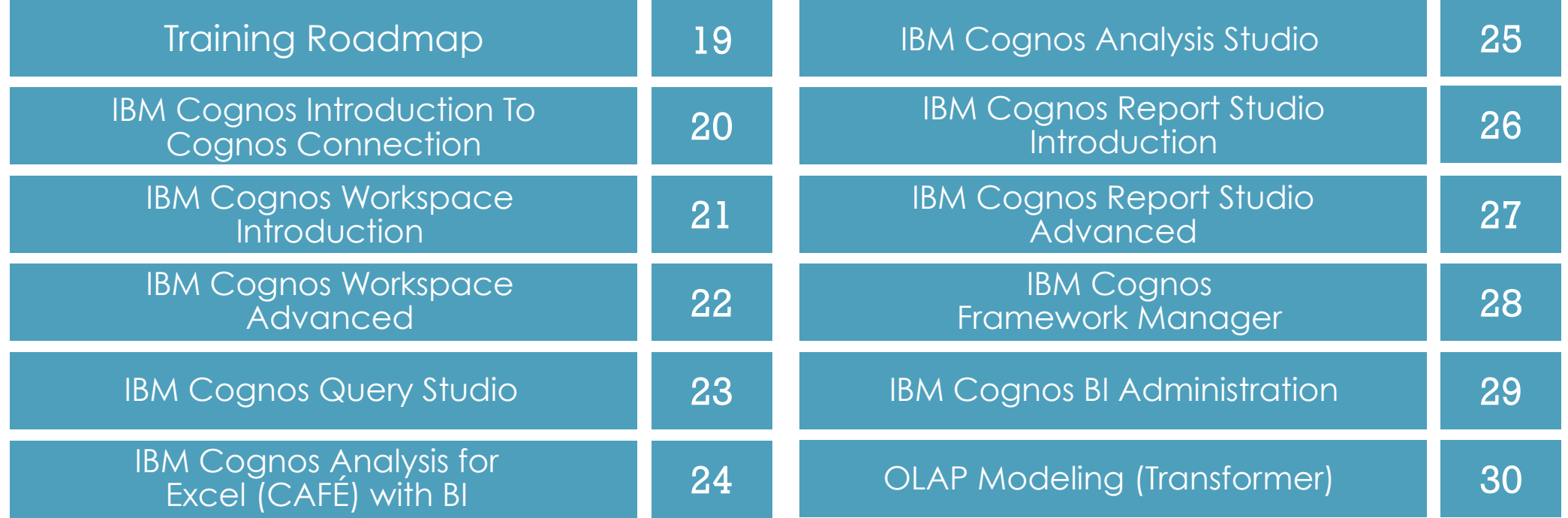

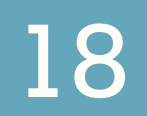

**[Contact](https://tridant.com.au/learn-more-about-tridants-training-options/)** Us

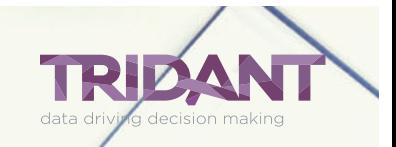

### Business Intelligence

### IBM Cognos BI Training Courses Roadmap

<span id="page-18-0"></span>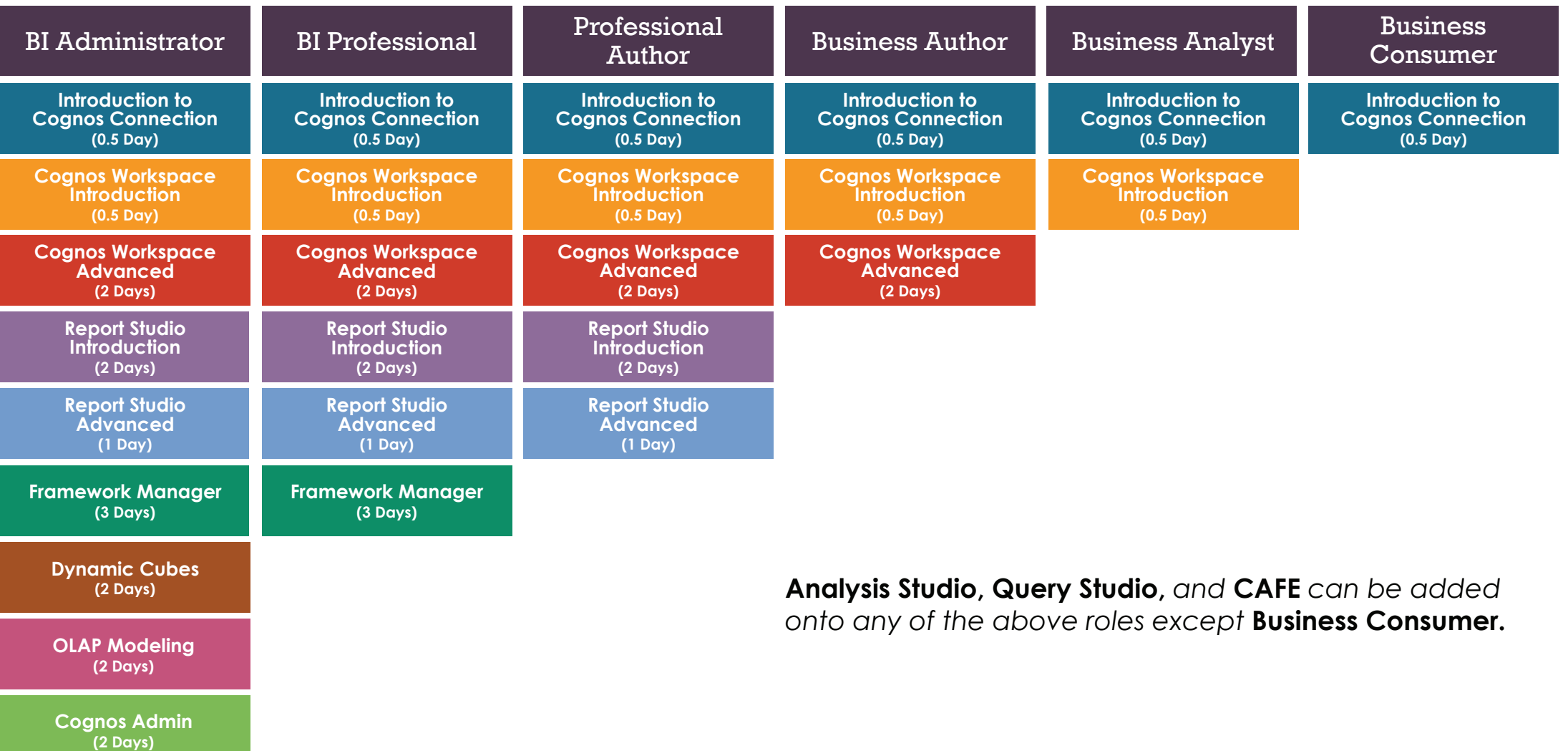

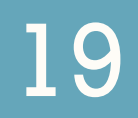

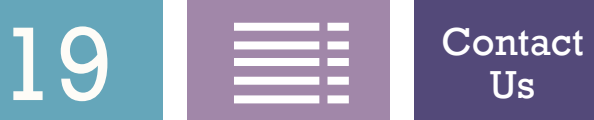

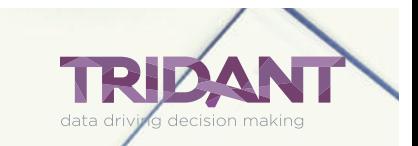

### <span id="page-19-0"></span>IBM Cognos Introduction to Cognos Connection

### **0.5 day course**

Cognos Connection is the web portal used to run reports, or create reports using Query Studio, Report Studio, or Analysis Studio. Cognos Viewer displays reports on the web.

**Overview:** Students will learn how to use IBM Cognos to view, save and print standard reports. Running reports, responding to prompts, saving prompt values, exporting to Excel and PDF, scheduling reports, and customizing Cognos Connection will be covered**.**

#### **Knowledge Level:Introduction**

**Prerequisites:** Knowledge of the use of web browser to access the corporate intranet environment is assumed. Familiarity with Microsoft Windows and basic navigation.

**Performance Goals:** Upon successful completion of this course, students will be able to:

**• Start and Log in to IBM Cognos Connection**

Us

**• Run Standard Reports**

 $20$   $\equiv$   $\frac{1}{2}$   $\frac{3}{2}$   $\frac{3}{2}$ 

- **• Respond to Prompts**
- **• Export to Excel, PDF and other Formats**
- **• Print and Email Reports**
- **• Customize Cognos Connection Home Page**
- **• Schedule Reports to Run Unattended**
- **• Create Portal Tabs & Dashboards**

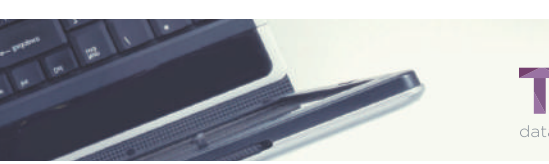

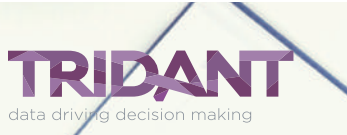

### <span id="page-20-0"></span>IBM Cognos Workspace Introduction

### **0.5 day course**

IBM Cognos Workspace is a web-based tool that allows you to use IBM Cognos content and external data sources to build sophisticated interactive workspaces that provide insight and facilitate collaborative decision making.

**Overview:** Students will learn to open and modify dashboards and then create their own dashboards for deeper analysis.

### **Knowledge Level:Introduction**

**Prerequisites:** Familiarity with an Internet browser and navigation is assumed.

- **• Understand Cognos Workspace**
- **• Create Workspaces**
- **• View and Interact with Workspaces**
- **• Collaborate with Cognos Workspace**

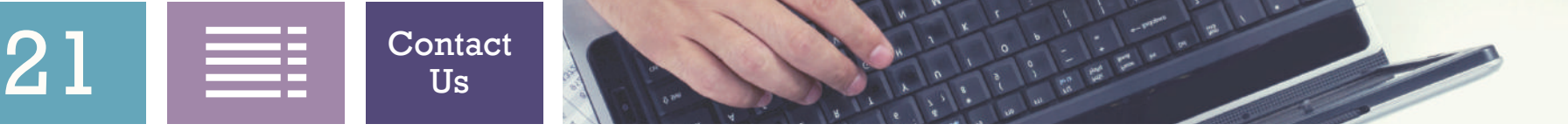

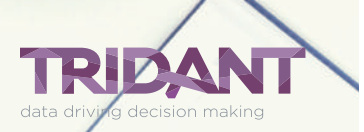

### <span id="page-21-0"></span>IBM Cognos Workspace Advanced

### **2 day course**

IBM Cognos Workspace Advanced is a web-based tool that allows users to create list reports, crosstabs, and visualizations using relational and or dimensional data.

**Overview:** Students will learn to perform deeper analysis and report authoring such as adding additional measures, conditional formatting, and advanced calculations. Attendees will create reports that show data in lists, crosstabs, and charts.

### **Knowledge Level:Intermediate**

**Prerequisites:** Familiarity with an Internet browser and navigation is assumed.

- **• Create Crosstab, Chart, and List Reports**
- **• Format Reports**
- **• Manage Existing Reports**
- **• Work with External Data**

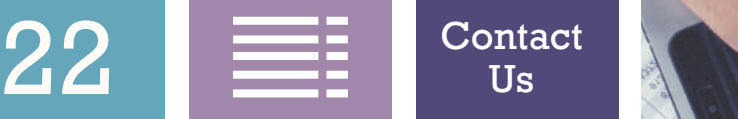

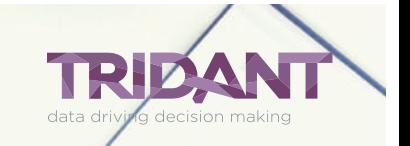

### <span id="page-22-0"></span>IBM Cognos Query Studio

### **0.5 day course**

Query Studio is a web-based tool used for ad-hoc queries. This tool is used by the business user. Query Studio can create simple reports showing a region of sales with automatic summaries and the reports can be opened in Report Studio for further design changes. Query Studio has been replaced with Workspace Advanced.

**Overview:** Students will learn to use Query Studio to create ad-hoc reports. Topics covered will include building queries, sorting, grouping, filtering and calculation features. In addition, students will be introduced to charts, crosstab reports, and Query Studio advanced features.

### **Knowledge Level:Introduction**

**Prerequisites:** Knowledge of the use of a web browser to access the corporate intranet environment is assumed. Familiarity with Microsoft Windows and basic navigation.

- **• Start and Log In to Cognos Connection**
- **• Understand the Differences Between Query**
- **• Studio & Report Studio**
- **• Create Reports in Query Studio**
- **• Filter Reports**
- **• Create Detail and Summary Calculations**
- **• Format a Report**

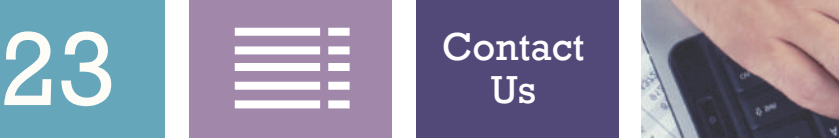

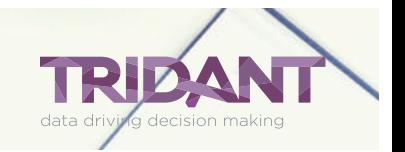

### <span id="page-23-0"></span>IBM Cognos Analysis for Excel (CAFE) with BI

### **0.5 day course**

Built for use with existing versions of Microsoft Excel. Its single, intuitive interface for all exploration and analysis functions integrates seamlessly with the existing Excel workspace.

**Overview:** Students will learn to use IBM Cognos Analysis for Excel (CAFE) with BI to create ad-hoc reports. Topics covered will include building reports, sorting, filtering and calculation features. In addition, students will be introduced to CAFE formula mode.

### **Knowledge Level:Introduction**

**Prerequisites:** Knowledge of the use of web browser to access the corporate intranet environment is assumed. Familiarity with Microsoft Windows and basic navigation.

- **• Start and Log in to IBM Cognos Analysis for Excel**
- **• Create New Reports in Exploration Mode and Formula Mode**
- **• Modify Existing Reports**
- **• Add Calculation**
- **• Create Filters**
- **• Nest Items in Columns and Rows**

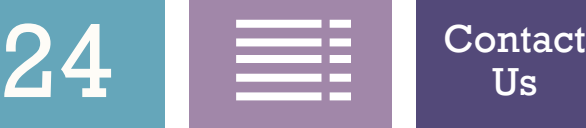

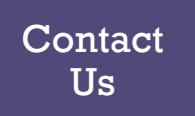

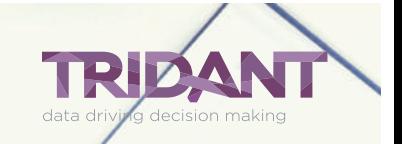

## <span id="page-24-0"></span>Introduction to Analysis Studio

### **1 day course**

Analysis Studio enables the guided exploration of information that pertains to all dimensions of your business, regardless of where the data is stored. Analyze and report against online analytical processing (OLAP) and dimensionally aware relational sources. Analysis Studio has been replaced with Workspace Advanced.

**Overview:** Students will learn how to work with packages and cube sourced data. Calculations, ranking and nesting categories with Analysis Studio will be used within reports created by the students. Modifying, printing and saving reports will be covered.

### **Knowledge Level:Introduction**

**Prerequisites:** Knowledge of the use of web browser to access the corporate intranet environment is assumed.Familiarity with Microsoft Windows and basic navigation.

**Performance Goals:** Upon successful completion of this course, students will be able to:

- **• Introduction to Cognos Business Intelligence**
- **• Understand Fundamentals of Analysis Studio**

Us

- **• Investigate Analysis**
- **• Nest and Filter Data**

 $25 \equiv$   $\frac{1}{\sqrt{25}}$ 

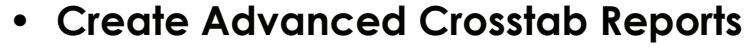

- **• Filter Data**
- **• Customize the Analysis**

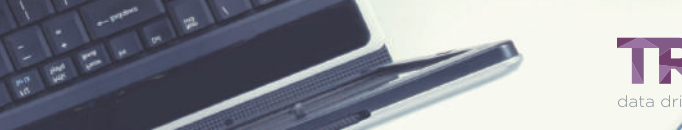

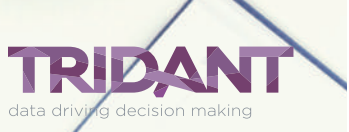

## <span id="page-25-0"></span>Report Studio Introduction

### **2 day course**

Report Studio is a web-based tool that professional report authors use to build sophisticated, multiplepage, multiple query reports against multiple databases. With Report Studio, you can create any report that your company requires, such as sales, inventory, statements and dashboard reports.

**Overview:** Students will learn to create new reports in IBM Coanos Report Studio. Aggregation, summaries, grouping, and sorting will be covered. Students will create filters and prompts, add detail and summary calculations, format reports, and create list and crosstab reports.

### **Knowledge Level:Intermediate**

**Prerequisites:** Completion or IBM Cognos Introduction to Congnos Connection or equivalent skill set is required.

- **• Navigate the Report Studio Interface**
- **• Create and Modify Reports**
- **• Focus Reports Using Prompts**
- **• Extend Reports Using Calculations**
- **• Present Data Using Maps**
- **• Design Effective Reports**
- **• Customize Reports with Conditional Formatting**
- **• Drill-Through from One Report to Another**
- **• Enhance Report Layout**

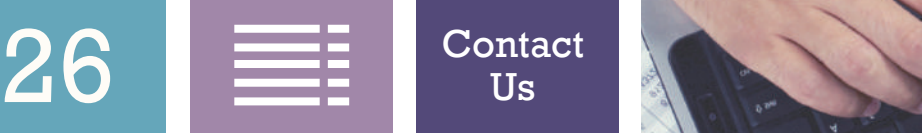

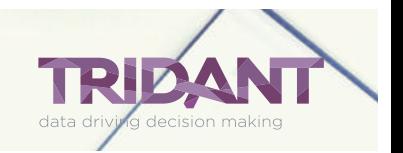

## <span id="page-26-0"></span>Report Studio Advanced

### **1 day course**

Report Studio is a web-based tool that professional report authors use to build sophisticated, multiplepage, multiple-query reports against multiple databases. With Report Studio, you can create any report that your company requires, such as sales, inventory, statements and dashboard reports..

**Overview:** Students will learn to use Report Studio to create advanced dashboard-styled reports with multiple objects per page and briefing book-style reports with multiple pages.

### **Knowledge Level: Advanced**

**Prerequisites:** IBM Cognos Connection Introduction and Report Studio Introduction or equivalent knowledge is mandatory.

- **• Create Query Models & Reports**
- **Distribute Reports through Bursting**
- **• Create Advanced Dynamic Reports**
- **Pesign Effective Prompts**
- **• Enhance User interaction with HTML**
- **• Create Additional Advanced Reports**
- **• Drill Through Definitions**
- **• Create Active Reports**

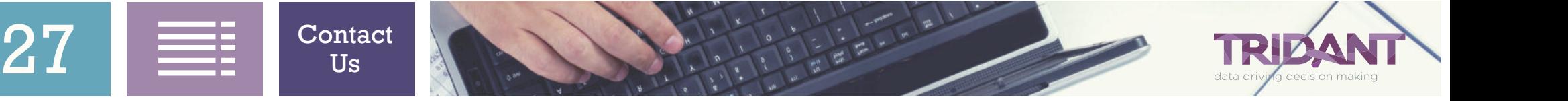

## <span id="page-27-0"></span>Framework Manager

### **2 day course**

Framework Manager is used by the Cognos administrator to develop the model and packages that manage the data that can be read by Query Studio, Report Studio, Analysis Studio, Workspace Advance and/or CAFÉ.

**Overview:** Students will learn best practice modeling in Framework Manager. They will learn to create models that perform well and provide valid results while being intuitive to use and easy to maintain.

### **Knowledge Level:Intermediate**

**Prerequisites:** Knowledge of the use of web browser to access the corporate intranet environment is assumed. Familiarity with Microsoft Windows and basic navigation. Knowledge of SQL and database concepts.Knowledge of OLAP cubes and dimensional modeling, familiarity with IBM Cognos reporting and administrationis desired.

**Performance Goals:** Upon successful completion of this course, students will be able to:

- **• Start and Run Framework Manager**
- **• Work with Data Sources and Connections**
- **• Use the Import Metadata Wizard**

 $28$   $\equiv$   $\frac{C_{\text{ontact}}}{U_s}$ 

**• Work with Query Subjects and Query Items**

Us

- **• Use the Diagram Window and Work with Relationships**
- **• Add Filters and Calculations**
- **• Work with Query Subjects and Query Items**
- **• Understand Cardinality**
- **• Customize Packages**

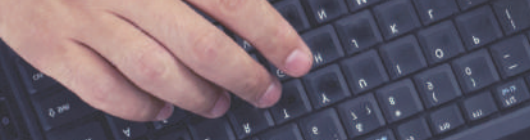

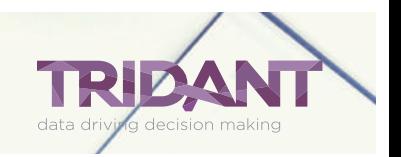

### <span id="page-28-0"></span>IBM Cognos BI Administration **2 day course**

IBM Cognos Business Intelligence (BI) delivers the complete range of BI capabilities on a single, serviceoriented architecture. Users will author, share, and analyze reports that draw on data across all enterprise sources for better business decisions.

**Overview:** Students will gain deep practical knowledge of the tasks necessary to maintain the Cognos system. They will learn will about the architecture and components of the system and installation options. Students will also learn how to monitor the health of the system, secure the environment, and manage data sources and content. They will also learn how to enable auditing and customize the Cognos experience for their environment.

### **Knowledge Level: Advanced**

 $29$   $\equiv$   $\frac{1}{100}$   $\frac{Contact}{Us}$  $\frac{Contact}{Us}$  $\frac{Contact}{Us}$ 

**Prerequisites:** Knowledge of the use of web browser to access the corporate intranet environment is assumed. Basic knowledge of Microsoft IIS and Microsoft SQL Server is assumed.

**Performance Goals:** Upon successful completion of this course, students will be able to:

- **• Start and Run Cognos Configuration and Cognos Administration Console**
- **• Monitor the Health and Performance of the System & Manage Data Sources**
- **• Create Import and Export Packages for Backup and Disaster Recovery**

Us

- **• Apply Security to Control User Permissions and Capabilities**
- **• Enable Auditing to Track User's Usage Patterns**
- **• Create Skins to Customize the User Experience**

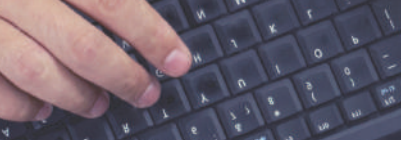

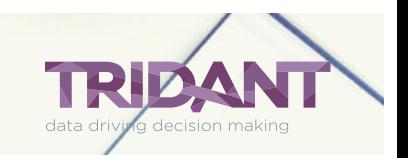

## <span id="page-29-0"></span>OLAP Modeling (Transformer)

### **2 day course**

This course will cover creating online, analytical, processing (OLAP) multidimensional models using Transformer. Transformer is the administrator's tool used to build PowerCubes. Transformer has a point and click interface, providing a front end for the creation of cubes.

**Overview:** Students will learn how to work with Transformer to create Cognos PowerCubes. Datasources, dimensions, levels, measures, security, and cubes will be created by the students and published to the Cognos server for reporting.

#### **Knowledge Level:Intermediate**

**Prerequisites:** Knowledge of the use of a web browser is assumed. Knowledge of SQL and database concepts, OLAP Cubes, and dimensional modeling is required.

**Performance Goals:** Upon successful completion of this course, students will be able to:

**• Start and Run IBM Cognos Transformer**

Us

- **• Add and Work with Data Sources**
- **• Define Dimensions and Levels in the**
- **• Dimension Map and Diagram**

 $30$   $\equiv$   $\frac{1}{5}$   $\frac{30}{10}$   $\frac{30}{10}$   $\frac{30}{10}$ 

- **• Create New Measures and Measure Folders**
- **• Customize Views with Security**
- **• Create and Publish Cubes**

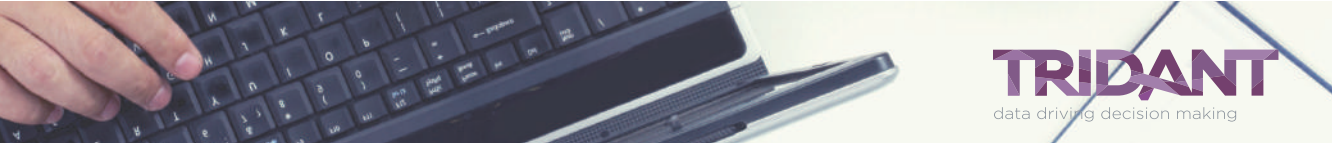

### Predictive Analytics

# IBM SPSS

### <span id="page-31-0"></span>Predictive Analytics IBM SPSS Training

Training Courses Roadmap

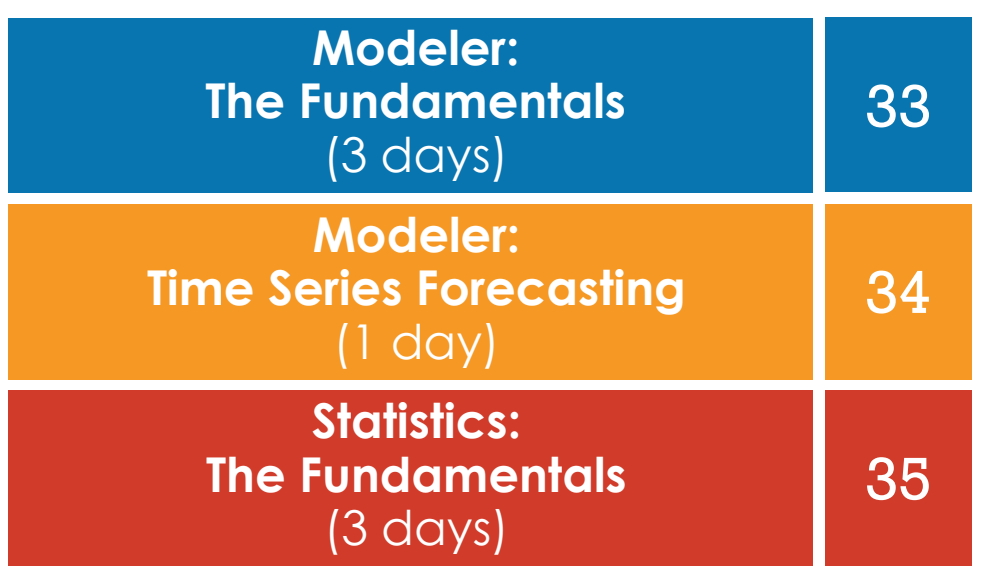

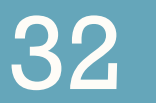

 $32$   $\equiv$   $\frac{1}{10}$   $\frac{Contact}{Us}$  $\frac{Contact}{Us}$  $\frac{Contact}{Us}$ Us

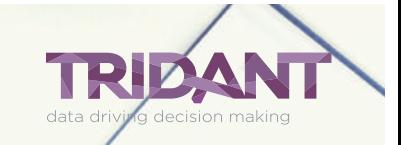

### <span id="page-32-0"></span>IBM SPSS Modeler: The Fundamentals

### **3 day course**

IBM SPSS Modeler is a data mining workbench that helps you build predictive models quickly and intuitively, without programming. Analysts typically use SPSS Modeler to analyze data by performing data mining and then deploying models.

**Overview:** Students will learn the basics of using IBM SPSS Modeler for a typical data mining session. Students will learn the fundamentals of data mining, data understanding, data preparation, modeling, evaluation, and deployment.

### **Knowledge Level:Introduction**

**Prerequisites:** No statistical or data mining background is necessary.

- **• Define Data Mining and Advanced Analytics**
- **• Understand the Essential Elements of Data Mining and Modeling Methods**
- **• Discuss the Cross Industry Standard Process for Data Mining (CRSIP-DM)**
- **• Asses, Integrate and Read Data**
- **• Handle Missing Data and Outliers**
- **• Construct Fields**
- **• Reformat and select Data**
- **• Assess Relationships**
- **• Use Decision Trees**
- **• Understand Model Predictions**
- **• Evaluate and Deploy Models**

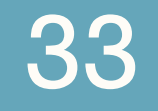

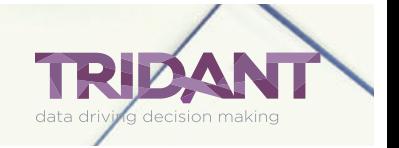

### <span id="page-33-0"></span>Time Series Forecasting with IBM SPSS Modeler

### **1 day course**

IBM SPSS Modeler is a data mining workbench that helps you build predictive models quickly and intuitively, without programming. Analysts typically use SPSS Modeler to analyze data by performing data mining and then deploying models.

**Overview:** Students will learn the basics of using time series in IBM SPSS Modeler, including how to use the time intervals, time plot, time series, and time series streaming nodes. Students will also learn how to create time series models using the expert modeler or by using exponential smoothing or autoregressive, integrated, moving average (ARIMA) models, understand how to measure a model's performance, handle outliers, and apply time series models to new data.

### **Knowledge Level:Introduction**

 $34$   $\equiv$   $\frac{1}{\sqrt{2}}$   $\frac{3}{\sqrt{2}}$ 

**Prerequisites:** Completion of IBM SPSS Modeler: The Fundamentals or an introductory statistics course and experience with IBM SPSS Modeler is a requirement.

**Performance Goals:** Upon successful completion of this course, students will be able to:

**• Monitor the Health and Performance of the System and Manage Data Sources**

Us

- **• Create Import and Export Packages for Backup and Disaster Recovery**
- **• Apply Security to Control User Permissions and Capabilities**
- **• Enable Auditing to Track User's Usage Patterns and Create Skins to Customize the User Experience**

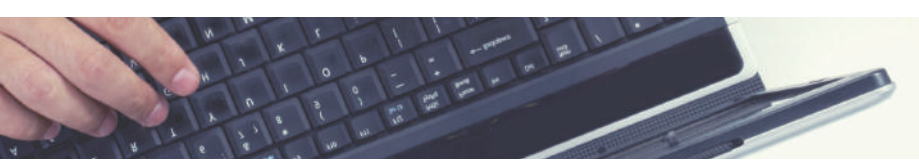

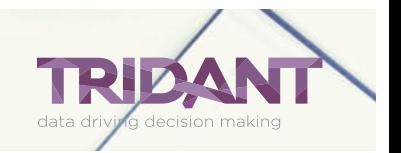

### <span id="page-34-0"></span>IBM SPSS Statistics: The Fundamentals

### **3 day course**

IBM SPSS Statistics addresses the entire analytical process, from planning to data collection to analysis, to reporting and deployment. Analysts typically use SPSS Statistics to analyze data by testing hypotheses and then reporting the results.

**Overview:** Students will learn the basics of using IBM SPSS Statistics for a typical data analysis session. Students will learn the fundamentals of reading data and assigning variable properties, data transformation, data analysis, data presentation, aggregation, and merging of files.

### **Knowledge Level:Introduction**

**Prerequisites:** No statistical background is necessary.

**Performance Goals:** Upon successful completion of this course, students will be able to:

- **• Know the Basic Steps of Analysis**
- **• Read Data and Assigning Variable Properties**
- **• Utilize the Data Editor: Tools and Exploring Data**
- **• Summarize Individual Variables**

 $35 \equiv$   $\frac{1}{\sqrt{25}}$ 

**• Transform Data Values: Single & Computing Variables**

Us

- **• Describe Relationships Between Variables**
- **• Use Viewer Output Tools and Export Output**
- **• Select Cases and Aggregate Data**
- **• Merge Files**

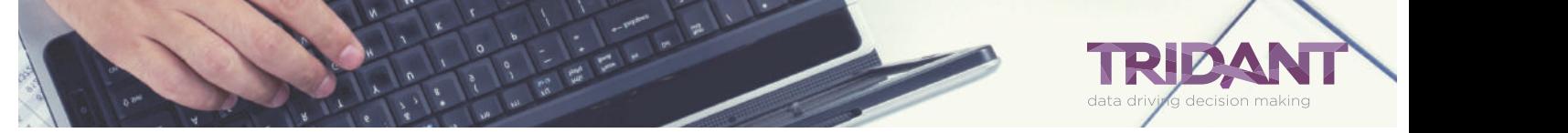

# Computer-Based Training (CBT)

### <span id="page-36-0"></span>Computer-Based Training (CBT) **Contents**

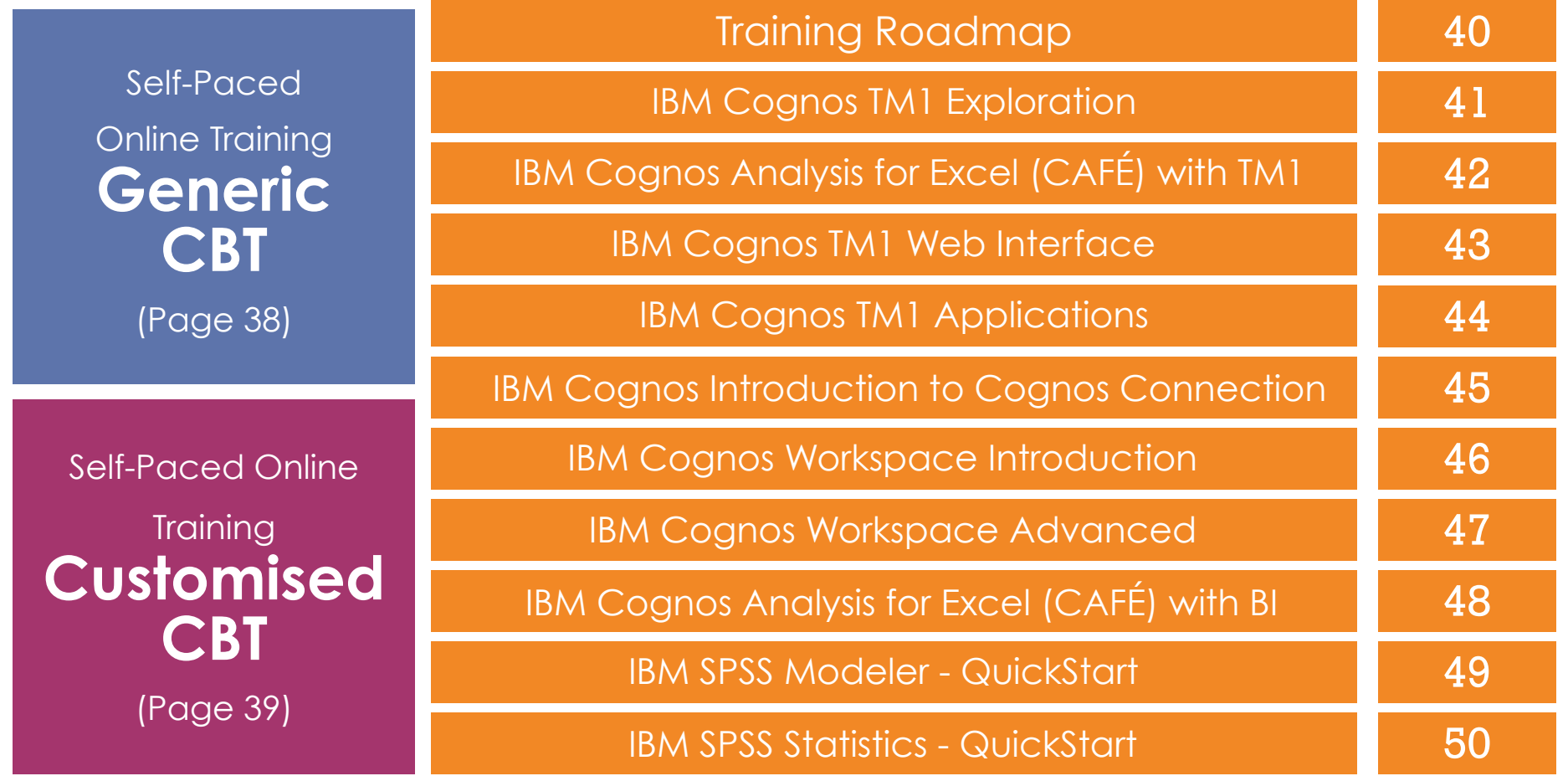

 $\frac{1}{\sqrt{2}}$ 

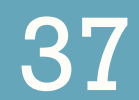

[Contact](https://tridant.com.au/learn-more-about-tridants-training-options/) Us

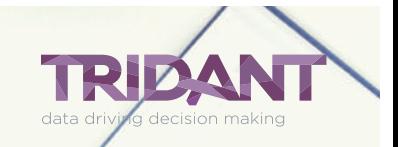

## <span id="page-37-0"></span>Generic CBT Self Paced, Online Training

Tridant's self-paced, online courses enhance your learning experience by allowing you to set your own pace and interact within the course.

**Overview:** Tridant's self-paced, online courses bring together video, animation, instructor narration, hands-on product experience with interactive help and guidance for a fast and effective state-of-art learning experience. Students learn how to use the solution in a course that is more relevant to their daily jobs, which results in a quicker path to productivity.

### **Key Benefits:**

- **• Provides standardized training, ensuring a consistent message across the corporation**
- **• Decreases time exployees are away from their job**
- **• Training is more convenient for employees it is anytime, anywhere**
- **• Training is available to a larger audience for less cost than instructor-led training**
- **• The company saves money on travel expenses, instructor/trainer costs and classroom facilities costs**
- **• Students will have access to a web-based application for up to 30 days**

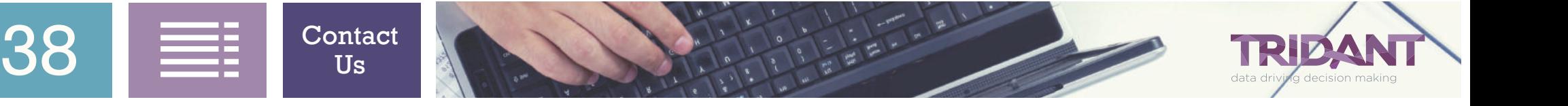

## <span id="page-38-0"></span>Customised CBT Self Paced, Online Training

Tridant's customized, self-paced, online courses enhance your user's learning experience by ensuring the training reflects your business goals.

**Overview:** Tridant's customized, self-paced, online courses bring together video, animation, instructor narration, hands-on product experience with interactive help and guidance for a fast and effective state-of-the-art learning experience. Employees learn how to use the solution in a course that is more relevant to their daily jobs, which results in a quicker path to productivity as they are learning using their product data. Since employees are familiar with their data, they do not experience a learning curve as they would on a generic course and therefore experience "real-world" training.

### **Key Benefits:**

- **• Training is customized and tailored to your company's culture and application**
- **Provides standardized training ensuring a consistent message**
- **Decreases time employees are away from their job**
- **Fraining is more convenient for employees it is anytime, anywhere**
- **Fraining is available to a larger audience for less cost than online training**
- The company saves money on travel expenses, instructor/trainer costs and classroom facilities costs
- **• Employees have access to retake course as many times as they need for up to 1 year**

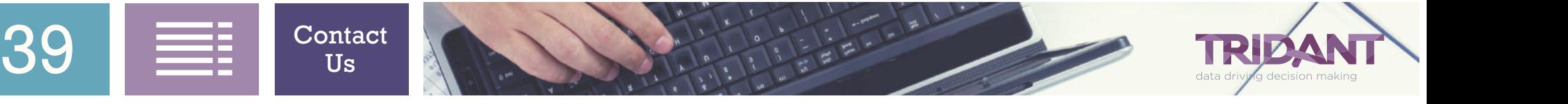

### <span id="page-39-0"></span>Computer-Based Training Self-Paced Training Courses Roadmap

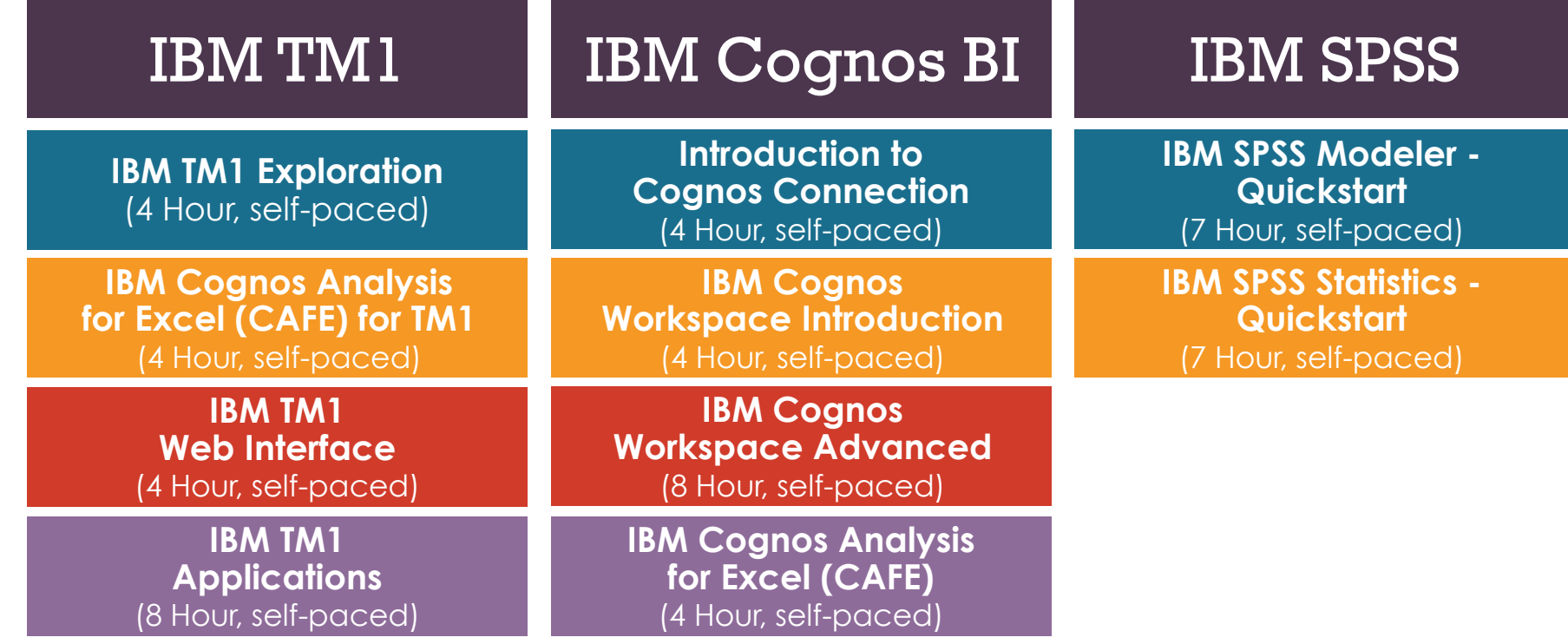

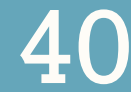

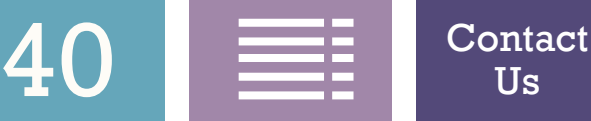

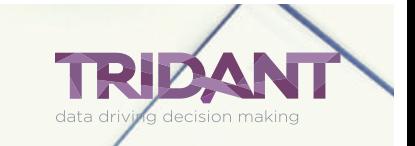

## <span id="page-40-0"></span>IBM Cognos TM1 Exploration

### **8 hour (Self-Paced, Online)**

IBM Cognos TM1 Exploration is an eight hour, self-paced, online, interactive training course. IBM Cognos TM1 is a technology based on online, analytical, processing (OLAP). With TM1 you can quickly view and understand large sets of complex business data. Analysts and managers can use TM1 Perspectives and Microsoft Excel, and Server Explorer to analyze their business performance.

**Overview:** Attendees will learn to create spreadsheets and views in order to analyze data.

#### **Knowledge Level:Introduction**

**Prerequisites:** Knowledge of your organization's data and structure, as well as Excel experience is necessary.

- **• Use TM1 for Model Analyses**
- **• Explore Model Data**
- **• Modify Data within Views and Websheets**
- **• Perform "What-If" Analysis**

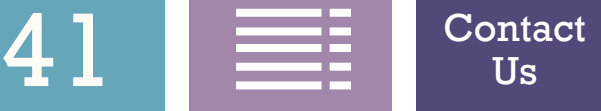

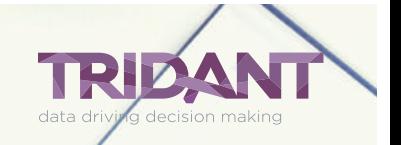

### <span id="page-41-0"></span>IBM Cognos Analysis for Excel (CAFE) with TM1

### **4 hour (Self-Paced, Online)**

IBM Cognos Analysis for Microsoft Excel (CAFE) with TM1 is an eight hour, self-paced, interactive training course that brings the benefits of modern enterprise performance management to Microsoft Excel spreadsheets. It provides a way for business and financial analysts, line-of-business managers, and users to access data from a variety of sources, including IBM Cognos TM1 and IBM Cognos BI to perform analysis in a familiar Microsoft Excel spreadsheet environment.

**Overview:**students will be able to create spreadsheet reports from multidimensional IBM Cognos TM1 models and IBM Cognos BI sources. Retain the power of Microsoft Excel functionality and formatting while integrating with data between IBM Cognos TM1 and share results with IBM Cognos BI-sourced reports in Cognos dashboards and reports.

### **Knowledge Level:Introduction**

 $42 \equiv$   $\frac{1}{2}$   $\frac{Contact}{Us}$  $\frac{Contact}{Us}$  $\frac{Contact}{Us}$ 

**Prerequisites:** Knowledge of the use of web browser to access the corporate intranet environment is assumed. Familiarity with Microsoft Windows and basic navigation.

**Performance Goals:** Upon successful completion of this course, students will be able to:

- **• Explore and Analyze TM1 Cube Data**
- **• Retain Excel Functionality and Formatting**

Us

- **• Modify Data and Commit Data Back to TM1**
- **• Share Results**

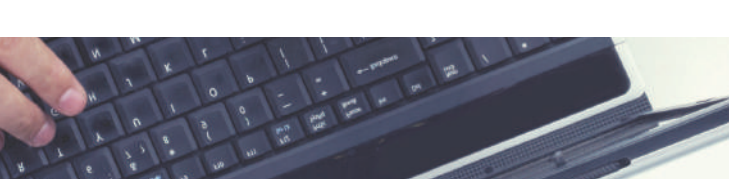

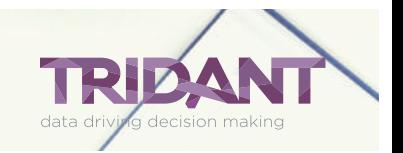

## <span id="page-42-0"></span>IBM Cognos TM1 Web Interface

### **4 hour (Self-Paced, Online)**

IBM Cognos TM1 Web Interface is a four hour, self-paced, online interactive training course. IBM Cognos TM1 is a technology based on online, analytical, processing (OLAP). With IBM Cognos TM1, you can quickly view and understand large sets of complex business data. Analysts and managers can use TM1 Web Interface to analyze their business performance.

**Overview:** Attendees will learn to navigate views and websheets, in order to review and edit data via the TM1 Web interface.

#### **Knowledge Level:Introduction**

**Prerequisites:** Knowledge of your organization's data and structure, as well as navigating within a web browser is assumed.

- **• Navigate IBM Cognos TM1 Web Interface**
- **• View and Edit Data in Formatted Excel Reports**
- **• Drill, Pivot, Select, and Filter Data**
- **• Modify Data and Create "What-If" Scenarios**

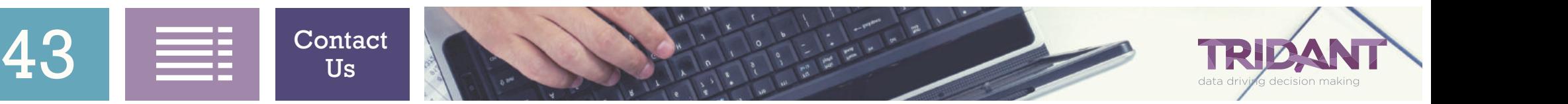

## <span id="page-43-0"></span>IBM Cognos TM1 Applications

### **4 hour (Self-Paced, Online)**

IBM Cognos TM1 Applications is a four hour self-paced, online interactive training course. IBM Cognos TM1 is a technology based on online, analytical, processing (OLAP). With IBM Cognos TM1, you can quickly view and understand large sets of complex business data. Business analysts, contributors, and reviewers can use IBM Cognos TM1 Applications to navigate and interact with TM1 multidimensional cubes.

**Overview:** Attendees will learn to navigate and interact with TM1 multidimensional cubes and websheets within IBM Cognos TM1 Applications, in order to analyze and modify data.

### **Knowledge Level:Introduction**

**Prerequisites:** Knowledge of your organization's data and structure, as well as MS Excel experience is assumed.

- **• Use TM1 for Model Analyses**
- **Explore and Modify Model Data**
- **• Modify Data within Websheets**
- **• Perform "What-If" Analysis**

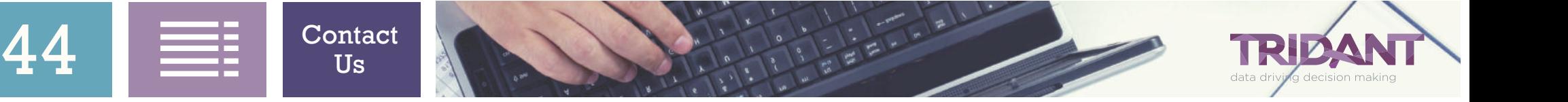

### <span id="page-44-0"></span>Introduction to IBM Cognos Connection

### **4 hour (Self-Paced, Online)**

Introduction to IBM Cognos Connection is a four hour, self-paced, online interactive training course. IBM Cognos Connection is the web portal used to run or create reports using Query Studio, Analysis Studio, Workspace, CAFE or Report Studio. Cognos Viewer displays reports on the web .

**Overview:** Students will learn how to use IBM Cognos Connection to view, save, and print standard reports. Running reports responding to prompts, saving prompt values, exporting to Excel and PDF, scheduling reports, and customizing Cognos Connection will be covered.

### **Knowledge Level:Introduction**

**Prerequisites:** Knowledge of the use of a web browser to access the corporate intranet environment is assumed. Familiarity with Microsoft Windows and basic navigation.

- **• Start and Log into Cognos Connection**
- **• Run Standard Reports**
- **• Respond to Prompts**
- **Export to Excel, PDF, and Other Formats**
- **• Print and Email Reports**
- **• Customize Cognos Connection Home Page**
- **• Schedule Reports to Run Unattended**

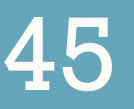

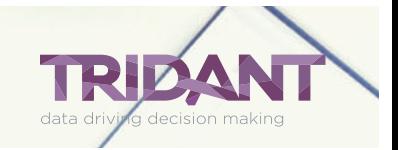

### <span id="page-45-0"></span>IBM Cognos Workspace Introduction

### **4 hour (Self-Paced, Online)**

IBM Cognos Workspace Introduction is a four hour, self-paced, online interactive training course. IBM Cognos Workspace is a web-based tool that allows you to use IBM Cognos content and external data sources to build sophisticated interactive workspaces that provide insight and facilitate collaborative decision making.

**Overview:** Students will learn to open and modify Workspaces dashboards and then create their own dashboards for deeper analysis.

### **Knowledge Level:Introduction**

**Prerequisites:** Knowledge of the use of a web browser to access the corporate intranet environment is assumed. Familiarity with Microsoft Windows and basic navigation.

**Performance Goals:** Upon successful completion of this course, students will be able to:

- **• Understand IBM Cognos Workspace and Workspace Advanced**
- **• View and Interact with Workspaces**
- **• Collaborate with IBM Cognos Workspace**

**• Create Workspaces**

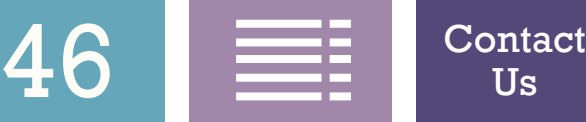

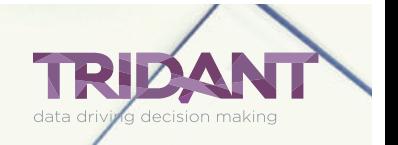

## <span id="page-46-0"></span>IBM Cognos Workspace Advanced

### **8 hour (Self-Paced, Online)**

IBM Cognos Workspace Advanced is a web-based tool that allows users to create list reports, crosstabs, and visualizations using relational and or dimensional data.

**Overview:** Students will learn to perform deeper analysis and report authoring such as adding additional measures, conditional formatting, and advanced calculations. Attendees will create reports that show data in lists, crosstabs, and charts.

#### **Knowledge Level:Intermediate**

**Prerequisites:** Knowledge of the use of a web browser to access the corporate intranet environment is assumed. Familiarity with Microsoft Windows and basic navigation.

**Performance Goals:** Upon successful completion of this course, students will be able to:

- **• Create Crosstab, Chart, and List reports**
- **• Manage Existing Reports**

**• Format Reports**

**• Work with External Data**

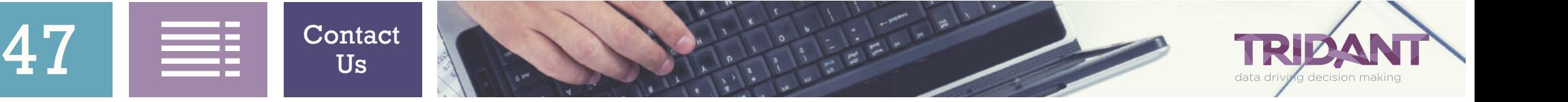

### <span id="page-47-0"></span>IBM Cognos Analysis for Excel (CAFE) with BI

### **4 hour (Self-Paced, Online)**

IBM Cognos Analysis for Microsoft Excel (CAFE) with BI is a four hour, self-paced, online interactive training course. IBM Cognos Business Intelligence delivers the complete range of BI capabilities on a single, service-oriented architecture. CAFE enables business analysts, financial analysts, and business managers to explore and analyze data from IBM Cognos BI and IBM Cognos TM1 without the support of the IT department.

**Overview:** Students will be able to create spreadsheet reports from multidimensional IBM Cognos TM1 models, IBM Cognos BI sources, retain the power of Microsoft Excel functionality and formatting while integrating with data between IBM Cognos TM1 and share results with IBM Cognos BI-sourced reports in Cognos dashboards and reports.

### **Knowledge Level:Introduction**

**Prerequisites:** Knowledge of the use of a web browser to access the corporate intranet environment is assumed. Familiarity with Microsoft Windows and basic navigation.

- **• Explore and Analyze Data**
- **• Retain Excel Functionality and Formatting**
- **• Share Results**
- **• Extend Analysis Capabilities**

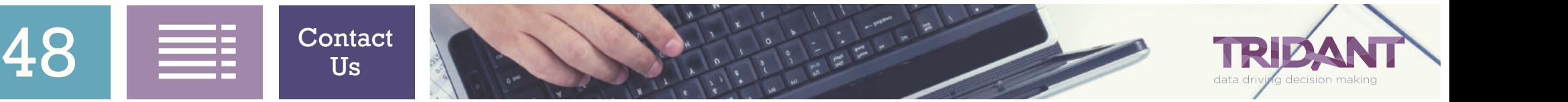

### IBM SPSS Modeler: Quickstart

### **7 hour (Self-Paced, Online)**

IBM SPSS Modeler: QuickStart is a seven hour, self-paced, interactive training course, data mining workbench that helps you build predictive models quickly and intuitively, without programming. Analysts typically use SPSS Modeler to analyze data by peforming data mining and then deploying models.

**Overview:** Students will learn the basics of data mining and using IBM SPSS Modeler. Students will learn the fundamentals of the CRISP-DM process, navigating within Modeler, assessing data and reading data quality, combining files, constructing new fields, selecting cases, constructing decision tree models, evaluating models, and deploying models.

### **Knowledge Level:Introduction**

**Prerequisites:** No statistical or data mining background is necessary.

**Performance Goals:** Upon successful completion of this course, students will be able to:

**• Discuss the Cross Industry Standard Process**

Us

**• for Data Mining (CRISP-DM)**

 $49 \equiv$   $\frac{1}{100}$   $\frac{Contact}{Us}$  $\frac{Contact}{Us}$  $\frac{Contact}{Us}$ 

- **• Be Familiar with the General Modeler Interface**
- **• Read Data into Modeler and Assess Data Quality**
- **• Combine Data Files and Derive Fields**
- **• Select Cases**
- **• Use Decision Trees to Build Models**
- **• Evaluate and Deploy Models**

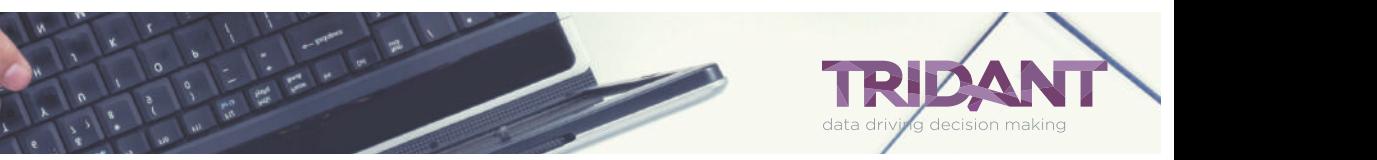

## <span id="page-49-0"></span>IBM SPSS Statistics: Quickstart

### **7 hour (Self-Paced, Online)**

IBM SPSS Statistics: QuickStart is a seven hour, self-paced, interactive training course that addresses the entire analytical process, from planning to data collection to analysis, to reporting and deployment. Analysts typically use SPSS Statistics to analyze data by testing hypotheses and then reporting the results.

**Overview:** Students will learn the basics of using IBM SPSS Statistics for a typical data analysis session. Students will learn the fundamentals of reading data and assigning variable properties, selecting cases, data transformation, analysis, and presentation.

### **Knowledge Level:Introduction**

**Prerequisites:** No statistical background is necessary.

**Performance Goals:** Upon successful completion of this course, students will be able to:

- **• Know the Basics steps of Analysis**
- **• Read Data and Assigning Variable Properties**

Us

- **• Select Cases**
- **• Summarize Individual Variables**
- **• Transform Data Values: Single Variables**
- **• Transform Data: Computing Variables**
- **• Describe Relationships Between Variables**
- **• Use Viewer Output Tools and Export Output**

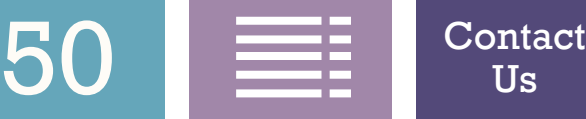

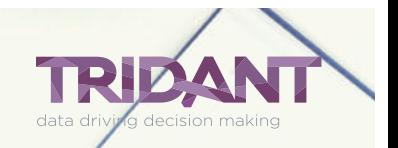

<span id="page-50-0"></span>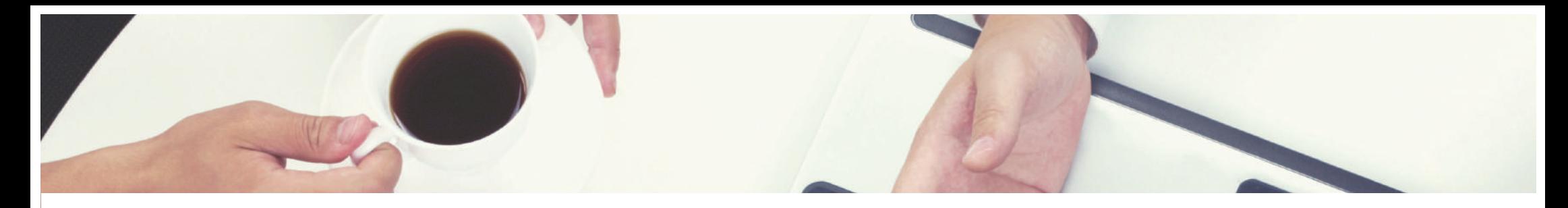

**Melbourne (Head Office)** Level 3, 1180 Toorak Rd Camberwell VIC 3124 T 1300 737 141

#### **Sydney**

Level 4, 50 Clarence St Sydney NSW 2000 T 1300 737 141

#### **Adelaide**

Level 2, 70 Hindmarsh Sq Adelaide SA 5000 T 1300 737 141

**Perth** Level 3, 1060 Hay Street, West Perth WA 6005 T 1300 737 141

#### **Canberra**

Level 1, The Realm, 18 National Circuit, Barton ACT 2600 T 1300 737 141

#### **Hobart**

Level 6, Reserve Bank Building, 111 Macquarie Street, Hobart TAS 7000 T 1300 737 141

#### **Singapore**

16 Collyer Quay, Level 18, Singapore 049318 T +65 681 89262

[Visit our Training Services page](https://tridant.com.au/services/training/) [E: info@tridant.com.au](mailto: info@tridant.com.au) T: 1300 737 141

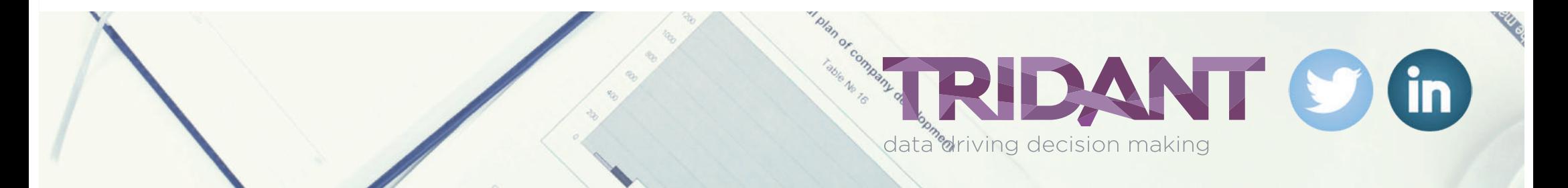